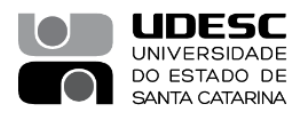

## **PROCESSO SELETIVO 03/2021**

**Área de Conhecimento: Aspectos Comportamentais do Movimento Humano – com ênfase em Psicologia do Esporte e do Exercício**

## **RESULTADO PRELIMINAR - PROVA DIDÁTICA**

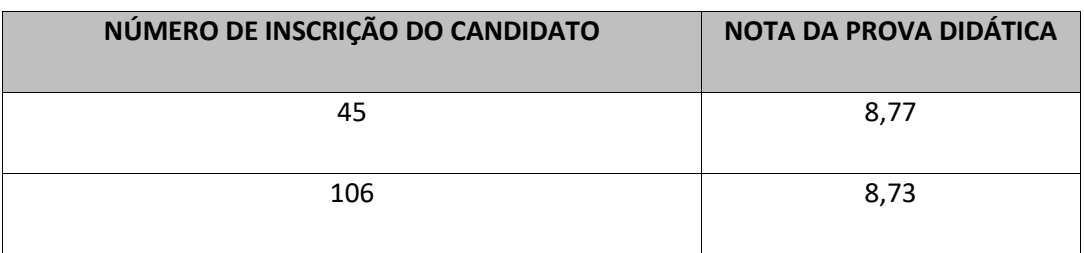

## **Nome (presidente): Danilo Reis Coimbra**

**Assinatura \_\_\_\_\_\_\_\_\_\_\_\_\_\_\_\_\_\_\_\_\_\_\_**

#### **Nome: (membro): Maria Helena Kraeski**

**Assinatura** 

ef maestri

**Nome: (membro): Rafael Alves de Aguiar**

**gov.br** 

Documento assinado digitalmente Rafael Alves de Aguiar Data: 07/10/2021 10:31:32-0300 **Assinatura** verifique em https://verificador.iti.br

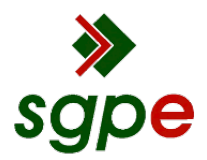

**Assinaturas do documento**

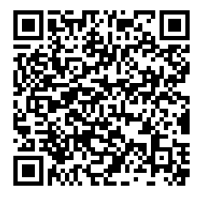

# Código para verificação: **394MJC5M**

Este documento foi assinado digitalmente pelos seguintes signatários nas datas indicadas:

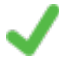

**RAFAEL ALVES DE AGUIAR** (CPF: 073.XXX.139-XX) em 07/10/2021 às 10:31:32 Emitido por: "AC Final do Governo Federal do Brasil v1", emitido em 07/05/2021 - 09:24:35 e válido até 07/05/2022 - 09:24:35. (Assinatura Gov.br)

**MARIA HELENA KRAESKI** (CPF: 674.XXX.889-XX) em 07/10/2021 às 10:41:30 Emitido por: "SGP-e", emitido em 30/03/2018 - 12:40:27 e válido até 30/03/2118 - 12:40:27. (Assinatura do sistema)

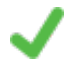

**RAFAEL ALVES DE AGUIAR** em 07/10/2021 às 10:42:27 Emitido por: "SGP-e", emitido em 07/11/2019 - 12:02:32 e válido até 07/11/2119 - 12:02:32. (Assinatura do sistema)

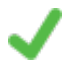

**DANILO REIS COIMBRA** (CPF: 071.XXX.676-XX) em 07/10/2021 às 11:46:39 Emitido por: "SGP-e", emitido em 04/10/2021 - 11:20:42 e válido até 04/10/2121 - 11:20:42. (Assinatura do sistema)

Para verificar a autenticidade desta cópia, acesse o link https://portal.sgpe.sea.sc.gov.br/portal-externo/conferenciadocumento/VURFU0NfMTIwMjJfMDAwNDAyMzVfNDAzMjdfMjAyMV8zOTRNSkM1TQ== ou o site https://portal.sgpe.sea.sc.gov.br/portal-externo e informe o processo **UDESC 00040235/2021** e o código **394MJC5M** ou aponte a câmera para o QR Code presente nesta página para realizar a conferência.